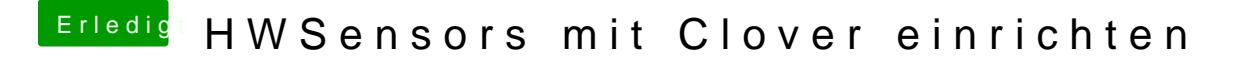

Beitrag von crusadegt vom 13. Februar 2016, 12:23

Genau das ist der Weg